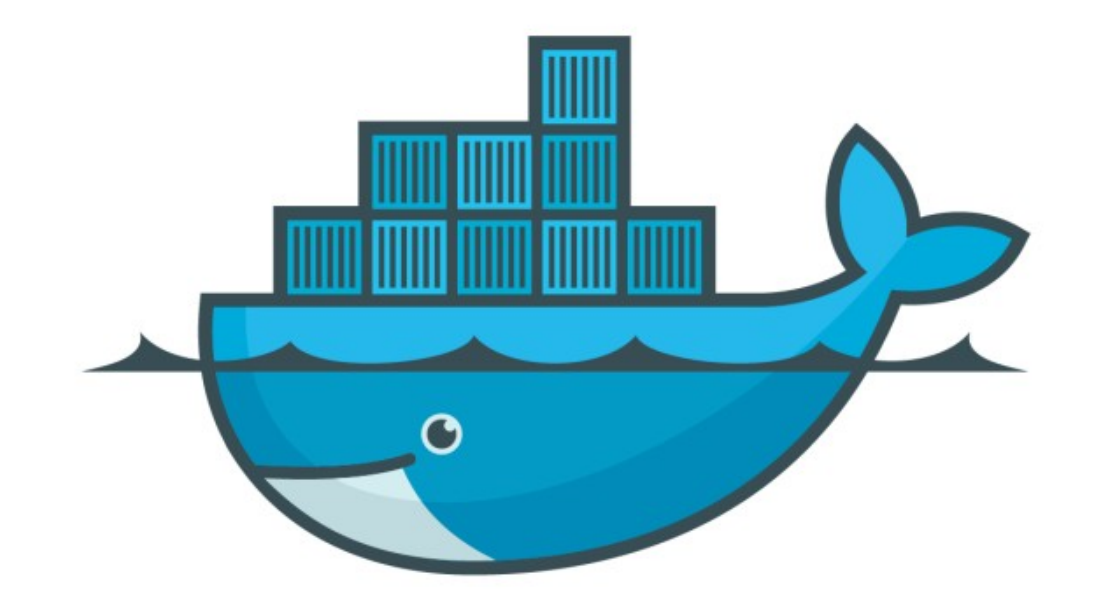

## DOCKER

*Persistent Data : Bind Mounts*

- ➤ Bind Mounts : Bind mount means a file or directory on the *host machine* is mounted into a container.*.*
- ➤ *Mapping of Host Files into a Container Files.*
- ➤ **Bind mounts** may be stored *anywhere* on the host system.
- ➤ Non-Docker processes on the Docker host or a Docker container can modify them at any time.
- ➤ Bind Mount can't be use in DockerFile.
- ➤ Good Use Case of Bind Mounts
- ➤ Sharing configuration files from the host machine to containers.
- ➤ Sharing source code or build artifacts between a development environment on the Docker host and a container.

- ➤ Start nginx with Bind Mount
- ➤ Run NGINX

*docker container run -d - -name nginx - -mount type=bind, source=\$ (pwd),target=/app nginx* 

## *Will see you in Next Lecture…*

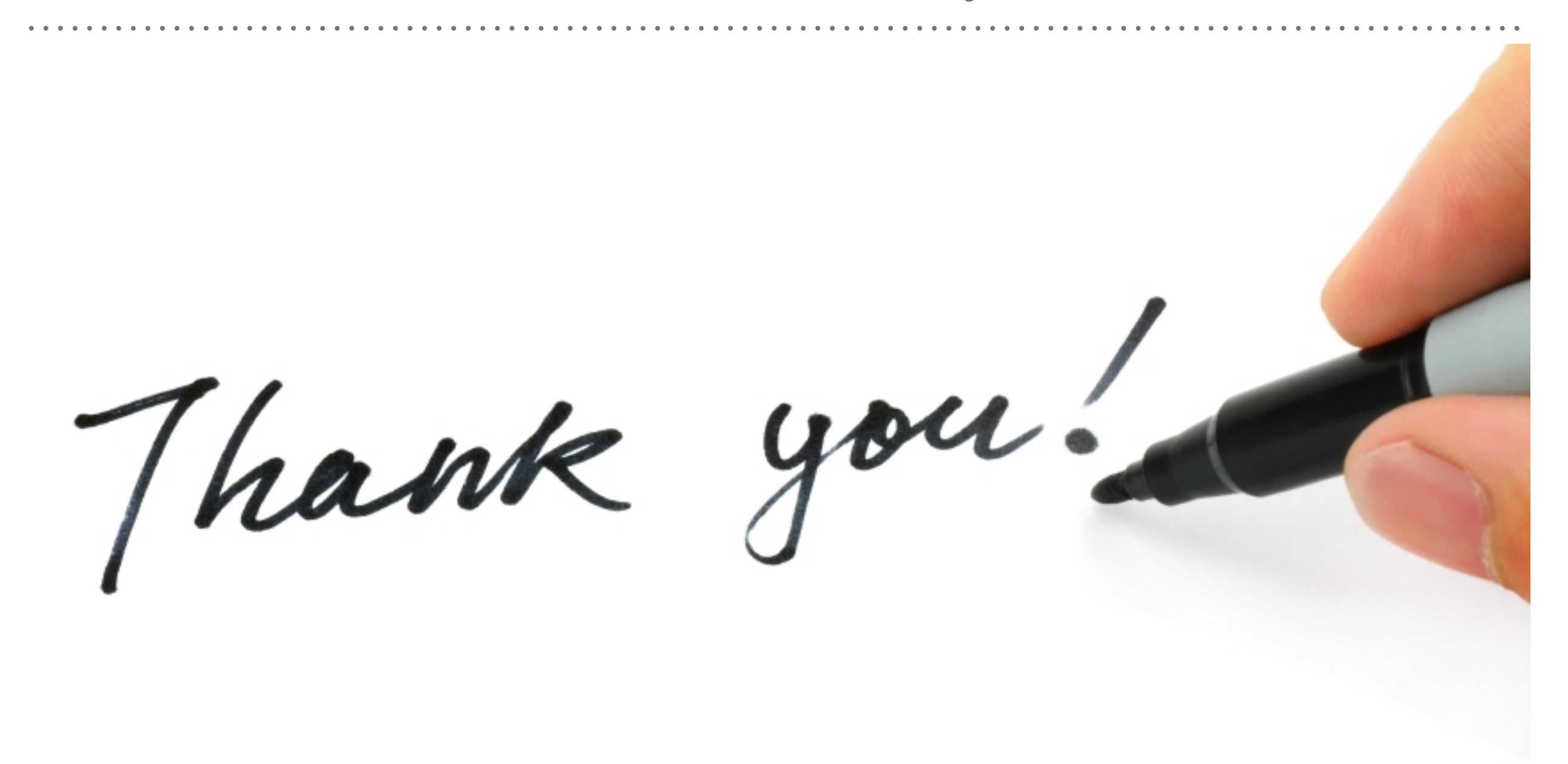

*See you in next lecture …*